## Calculate Your [pilot] EcoType!

This PDF can be printed and filled in by hand, or completed as a fillable form. Make sure to take the [pilot] <u>EcoTypes survey</u> first, then <u>view your report</u> to enter data below.

| Your name: | Survey date: |
|------------|--------------|
|            |              |

## Your axis and theme scores

Go to the bottom of your report, then fill in all axis scores in the correct columns. Make sure to enter the correct sign (+ or -) for each axis score. The average of all four axes in each column is your theme score!

| Axis                        | PLACE | KNOWLEDGE | ACTION |
|-----------------------------|-------|-----------|--------|
| Aesthetics                  |       |           |        |
| Change                      |       |           |        |
| Economies                   |       |           |        |
| Ecosystems                  |       |           |        |
| Ethics                      |       |           |        |
| Nature                      |       |           |        |
| Science                     |       |           |        |
| Social Scale                |       |           |        |
| Society                     |       |           |        |
| Spirituality                |       |           |        |
| Technology                  |       |           |        |
| Time                        |       |           |        |
| Axis Average (Theme Score): |       |           |        |

| ` ' |     |    |           |    | •  |     |   |
|-----|-----|----|-----------|----|----|-----|---|
| Yo  | ıır | th | ρm        | 10 | CI | σn  | c |
|     | uı  | u  | $\sim$ 11 | 1  | JI | SII | J |

| Г    | +l:       | / \       | · •         | theme score | - [0       |       |
|------|-----------|-----------|-------------|-------------|------------|-------|
| rmer | The Signs | (+ ()r -) | i irom vour | Theme score | 'S. IU SCO | resci |

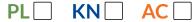

## Your EcoType

- 1. Look at the PL and KN signs in the diagram. Which is your sector?. This is your EcoType phrase!
- 2. If your AC sign is (+), your EcoType suffix is (B). If your AC sign is (-) your EcoTypes suffix is (S).
- 3. Your phrase + suffix = your EcoType! What is it?
- 4. Your *complementary* EcoType is the opposite sector, and the opposite AC suffix. What is it?

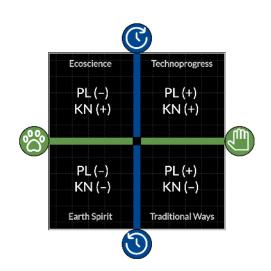

| My EcoType: My Complementary EcoType: |             |                           |  |
|---------------------------------------|-------------|---------------------------|--|
|                                       | Му ЕсоТуре: | My Complementary EcoType: |  |

\*(1) If your PL and/or KN scores are 0, this means you are in between two EcoTypes. Put a 0 in the box. You have two EcoTypes to choose from below. (2) If your AC score is 0, this means you are in between small and big Action. Put a 0 in the box. You can choose one of them below! (3) If all three of your PL, KN, and AC scores are near 0, you may be assigned a Neutral EcoType.